## **COME E QUALI COOKIES UTILIZZIAMO**

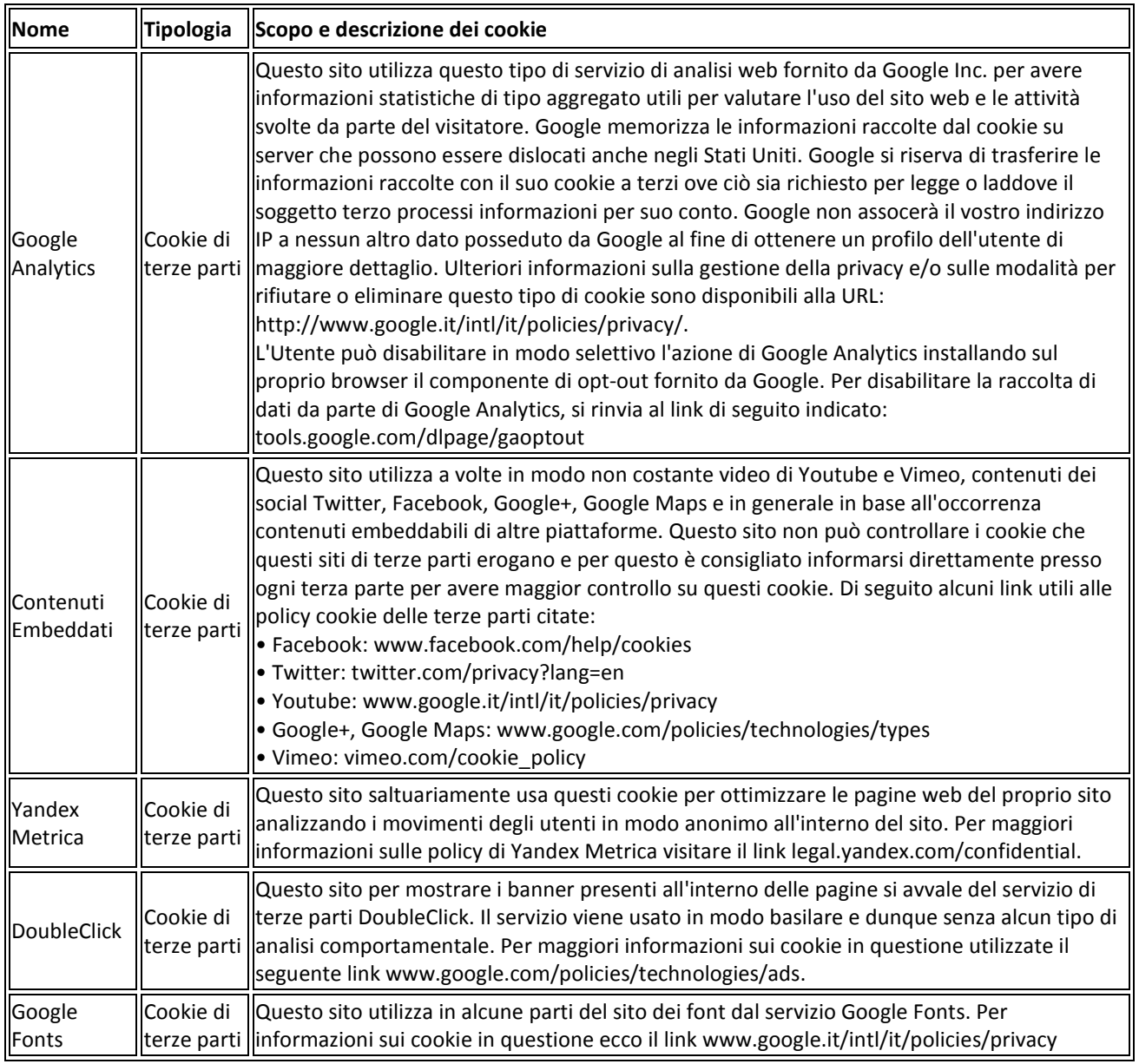

## COME CONTROLLARE I COOKIE?

Puoi controllare e/o verificare i cookie come vuoi – per saperne di più, vai su www.aboutcookies.org. Puoi cancellare i cookie già presenti nel computer e impostare quasi tutti i browser in modo da bloccarne l'installazione. Se scegli questa opzione, dovrai però modificare manualmente alcune preferenze ogni volta che visiti il sito ed è possibile che alcuni servizi o determinate funzioni non siano disponibili.

Per la gestione dei cookie la configurazione di ogni browser è diverso: GOOGLE CHROME: [support.google.com/chrome/answer/95647?hl=it&hlrm=en](http://support.google.com/chrome/answer/95647?hl=it&hlrm=en) INTERNET EXPLORER: [windows.microsoft.com/it-IT/windows-vista/Block-or-allow-cookies](http://windows.microsoft.com/it-IT/windows-vista/Block-or-allow-cookies) MOZILLA FIREFOX: [support.mozilla.org/it/kb/Attivare%20e%20disattivare%20i%20cookie](http://support.mozilla.org/it/kb/Attivare%20e%20disattivare%20i%20cookie) OPERA: [help.opera.com/Windows/10.20/it/cookies.html](http://help.opera.com/Windows/10.20/it/cookies.html) SAFARI: [www.apple.com/it/support](http://www.apple.com/it/support)